Документ подписан простой электронной подписью Информация о владельце: ФИО: Пономарева Светлана Викторовна Должность: Проректор по УР и НО Дата подписания: 22.09.2023 21:48:09 Уникальный программный ключ:

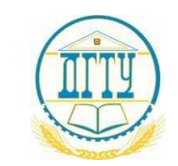

bb52f959411e64617366ef2977b97eМИНИCTEPCTBO НАУКИ И ВЫСШЕГО ОБРАЗОВАНИЯ

## РОССИЙСКОЙ ФЕДЕРАЦИИ

### **ФЕДЕРАЛЬНОЕ ГОСУДАРСТВЕННОЕ БЮДЖЕТНОЕ ОБРАЗОВАТЕЛЬНОЕ УЧРЕЖДЕНИЕ ВЫСШЕГО ОБРАЗОВАНИЯ «ДОНСКОЙ ГОСУДАРСТВЕННЫЙ ТЕХНИЧЕСКИЙ УНИВЕРСИТЕТ»**

**(ДГТУ)**

#### АВИАЦИОННЫЙ КОЛЛЕДЖ

#### УТВЕРЖДАЮ

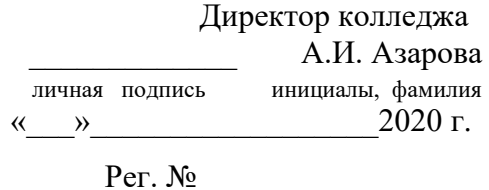

**РАБОЧАЯ ПРОГРАММА**

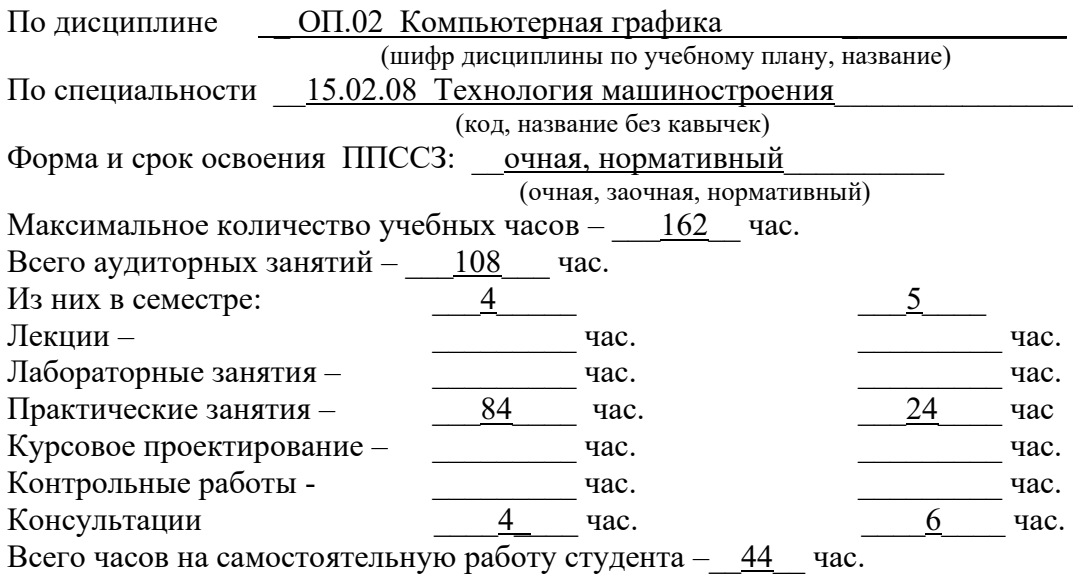

ФОРМЫ КОНТРОЛЯ

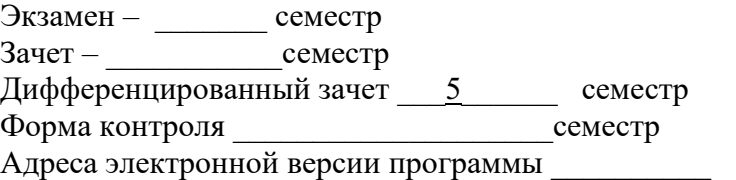

#### **Лист согласования**

Рабочая программа учебной дисциплины разработана на основе Федерального государственного образовательного стандарта (далее – ФГОС) по специальности (специальностям) среднего профессионального образования (далее - СПО) 15.02.08 Технология машиностроения

#### **Разработчики:**

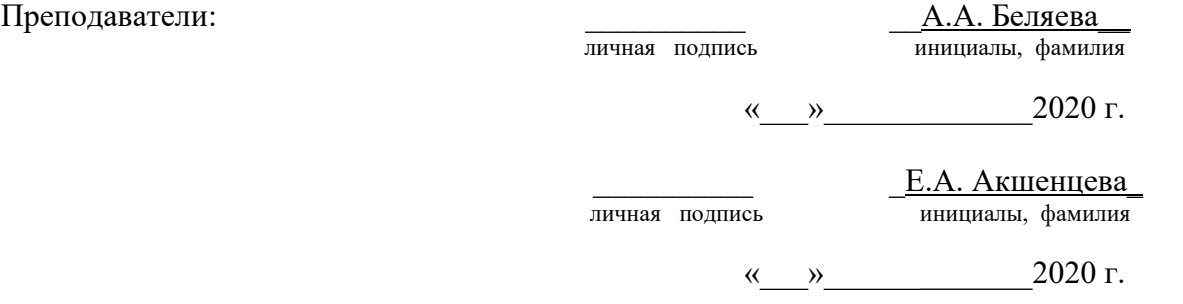

Рабочая программа рассмотрена и одобрена на заседании цикловой комиссии «Общепрофессиональных дисциплин»

Протокол № \_\_\_ от «\_\_\_» \_\_\_\_\_\_\_\_ 2020 г.

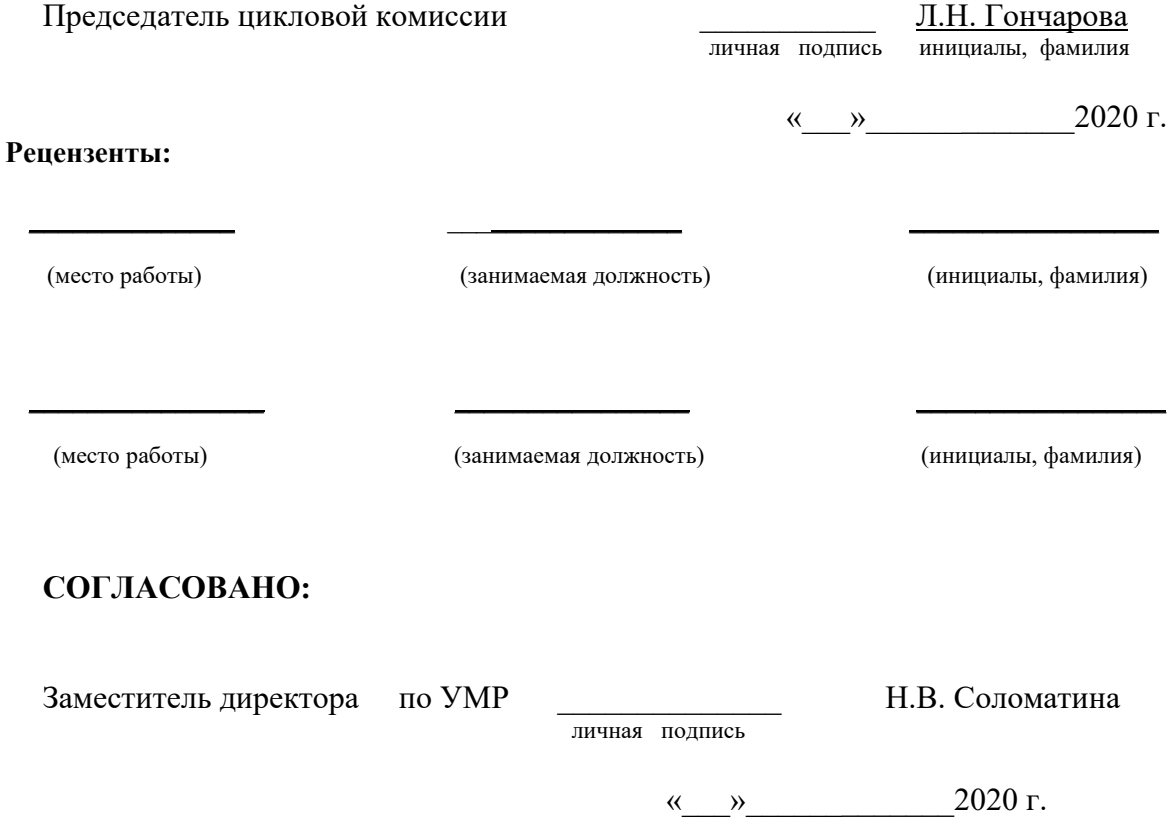

## **СОДЕРЖАНИЕ**

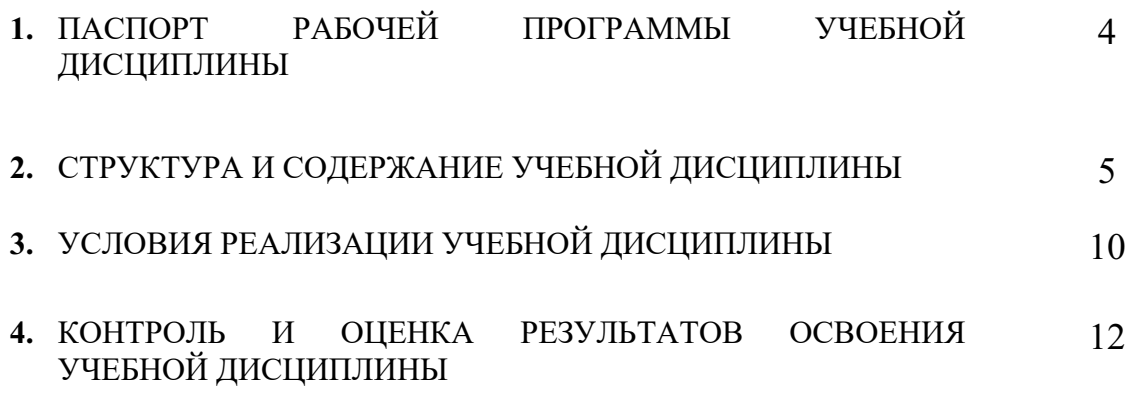

### **1. ПАСПОРТ РАБОЧЕЙ ПРОГРАММЫ УЧЕБНОЙ ДИСЦИПЛИНЫ**

#### **ОП 02 Компьютерная графика**

#### **1.1. Область применения рабочей программы**

Рабочая программа учебной дисциплины является частью программы подготовки специалистов среднего звена в соответствии с ФГОС по специальности СПО 15.02.08 Технология машиностроения

Рабочая программа учебной дисциплины может быть использована в профессиональной подготовке специалистов среднего звена по специальности 15.02.08 Технология машиностроения.

### **1.2. Место учебной дисциплины в структуре подготовки специалистов среднего звена:**

Учебная дисциплина является общепрофессиональной и входит в профессиональный цикл.

### **1.3. Цели и задачи учебной дисциплины – требования к результатам освоения учебной дисциплины:**

В результате освоения учебной дисциплины обучающийся должен уметь:

создавать, редактировать и оформлять чертежи на персональном компьютере.

В результате освоения учебной дисциплины обучающийся должен знать:

− основные приемы работы с чертежом на персональном компьютере

# **2. СТРУКТУРА И СОДЕРЖАНИЕ УЧЕБНОЙ ДИСЦИПЛИНЫ 2.1. ОБЪЕМ УЧЕБНОЙ ДИСЦИПЛИНЫ И ВИДЫ УЧЕБНОЙ РАБОТЫ**

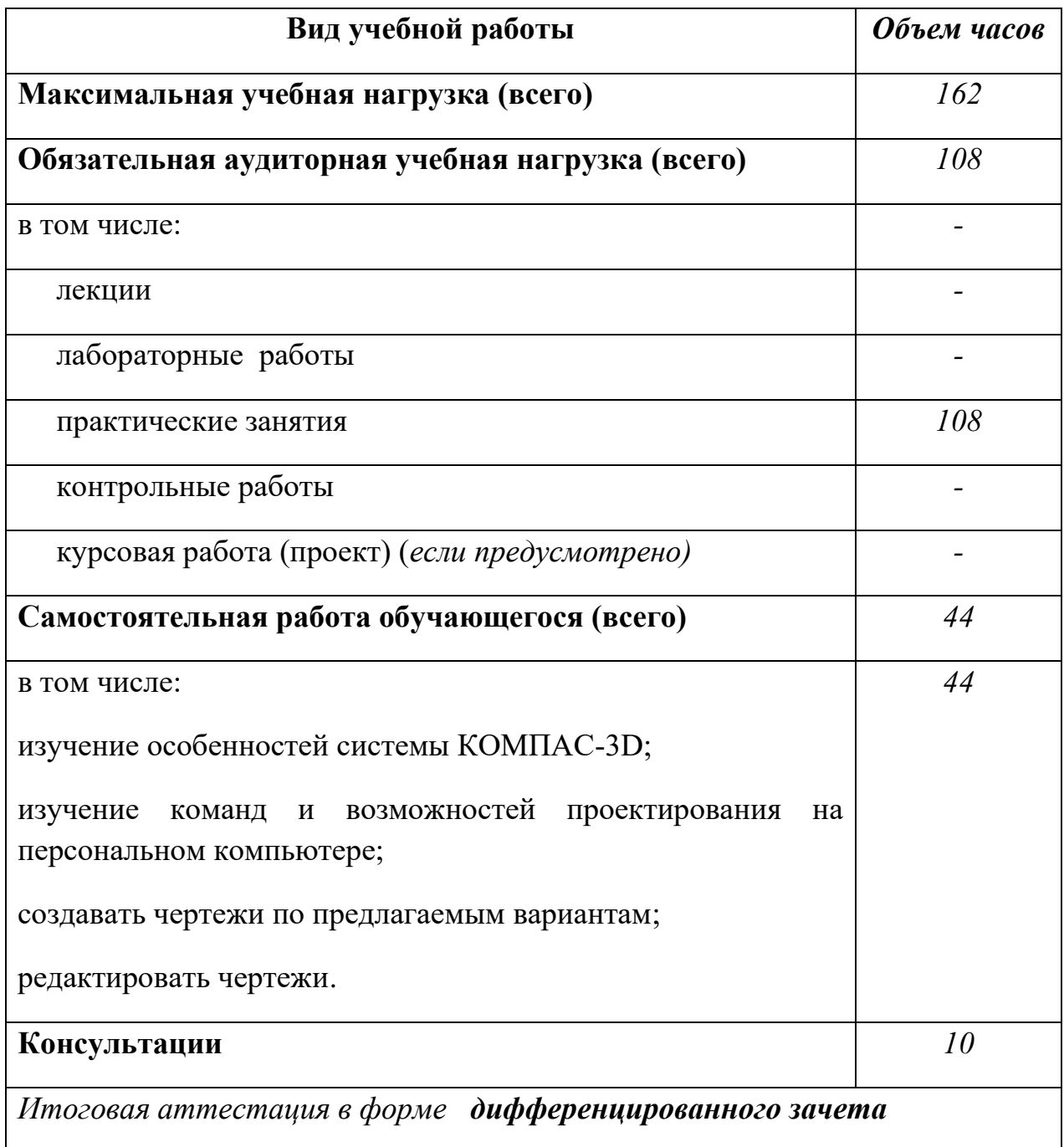

## **2.2. Тематический план и содержание учебной дисциплины ОП.02 Компьютерная графика**

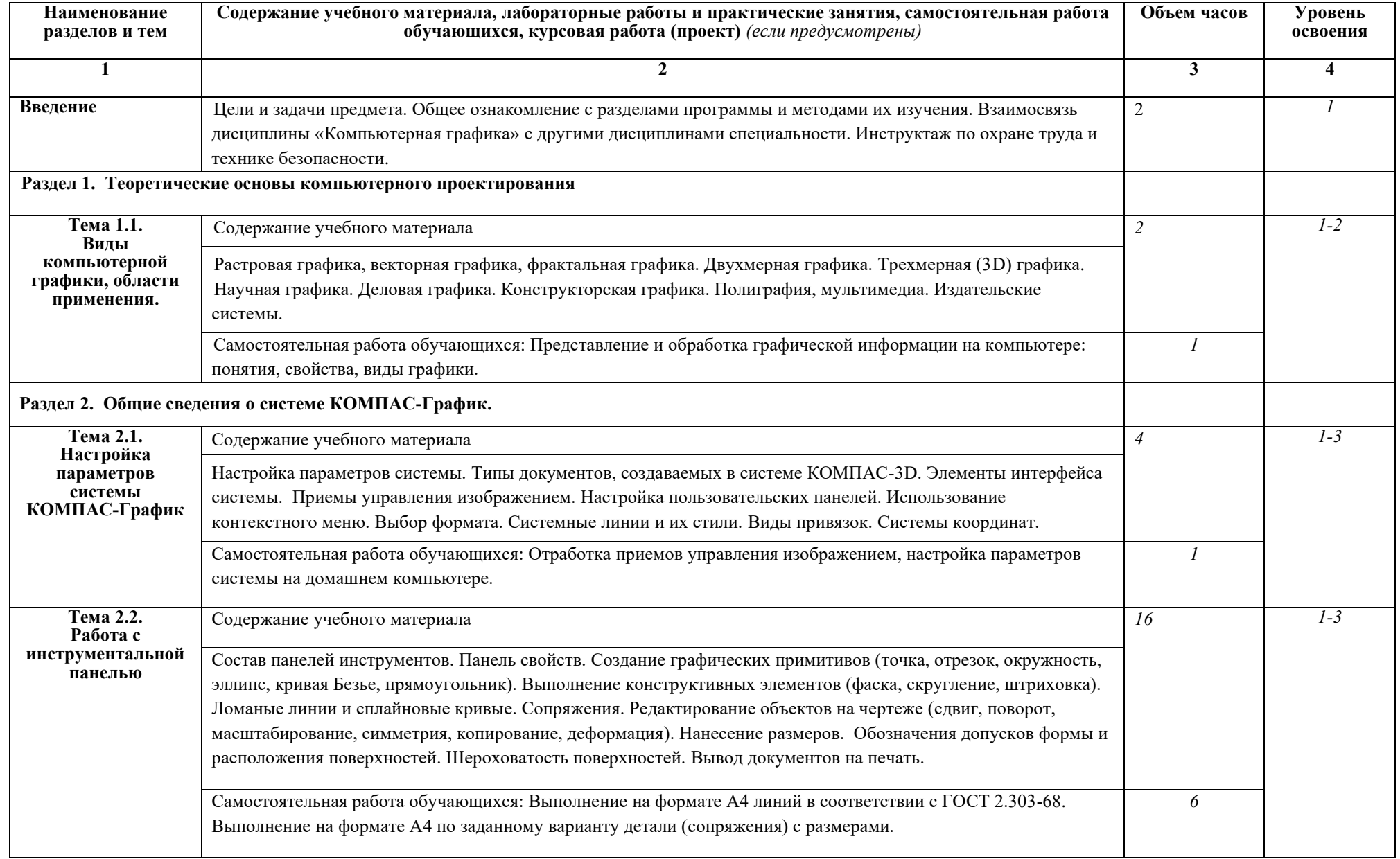

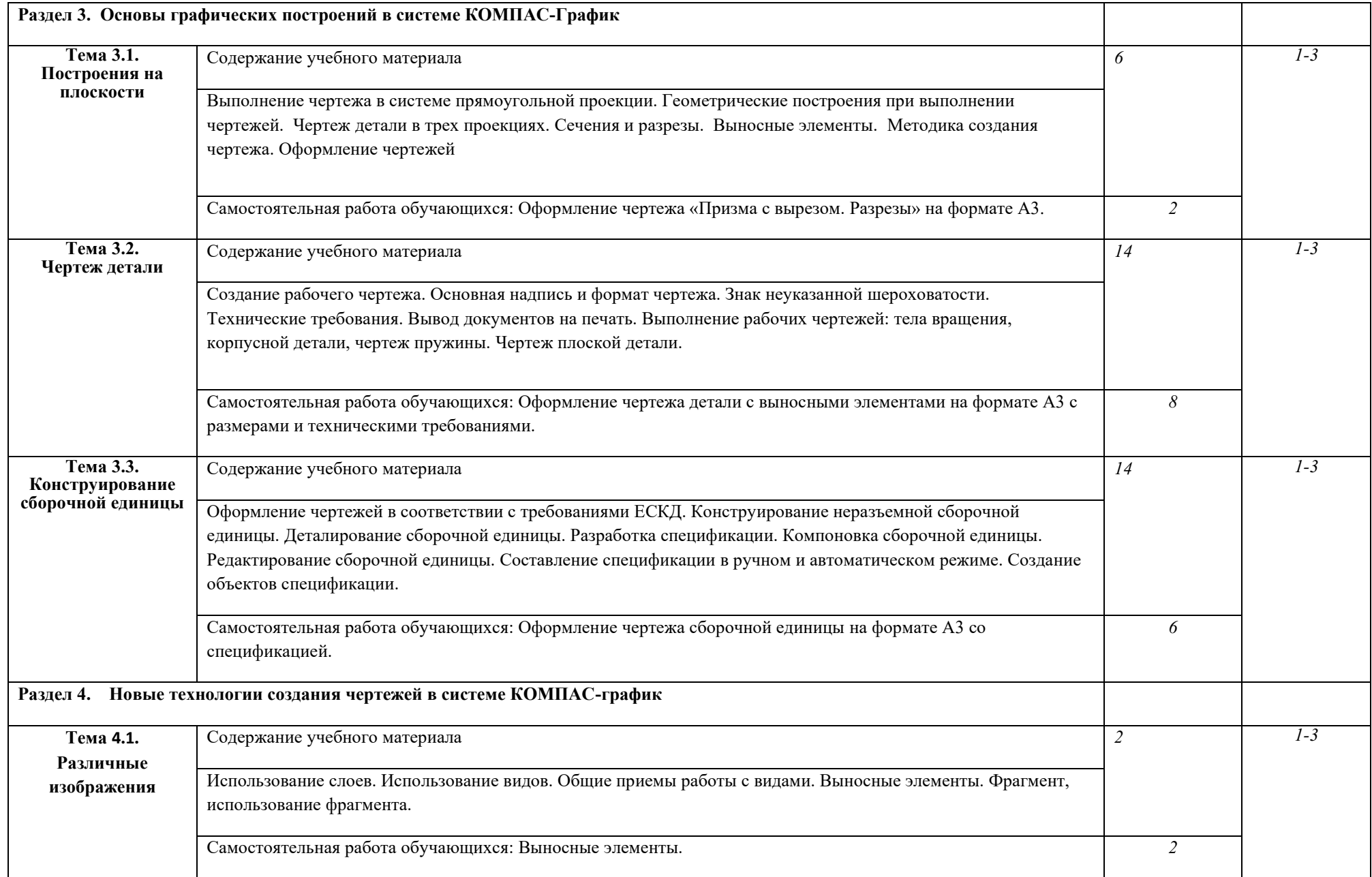

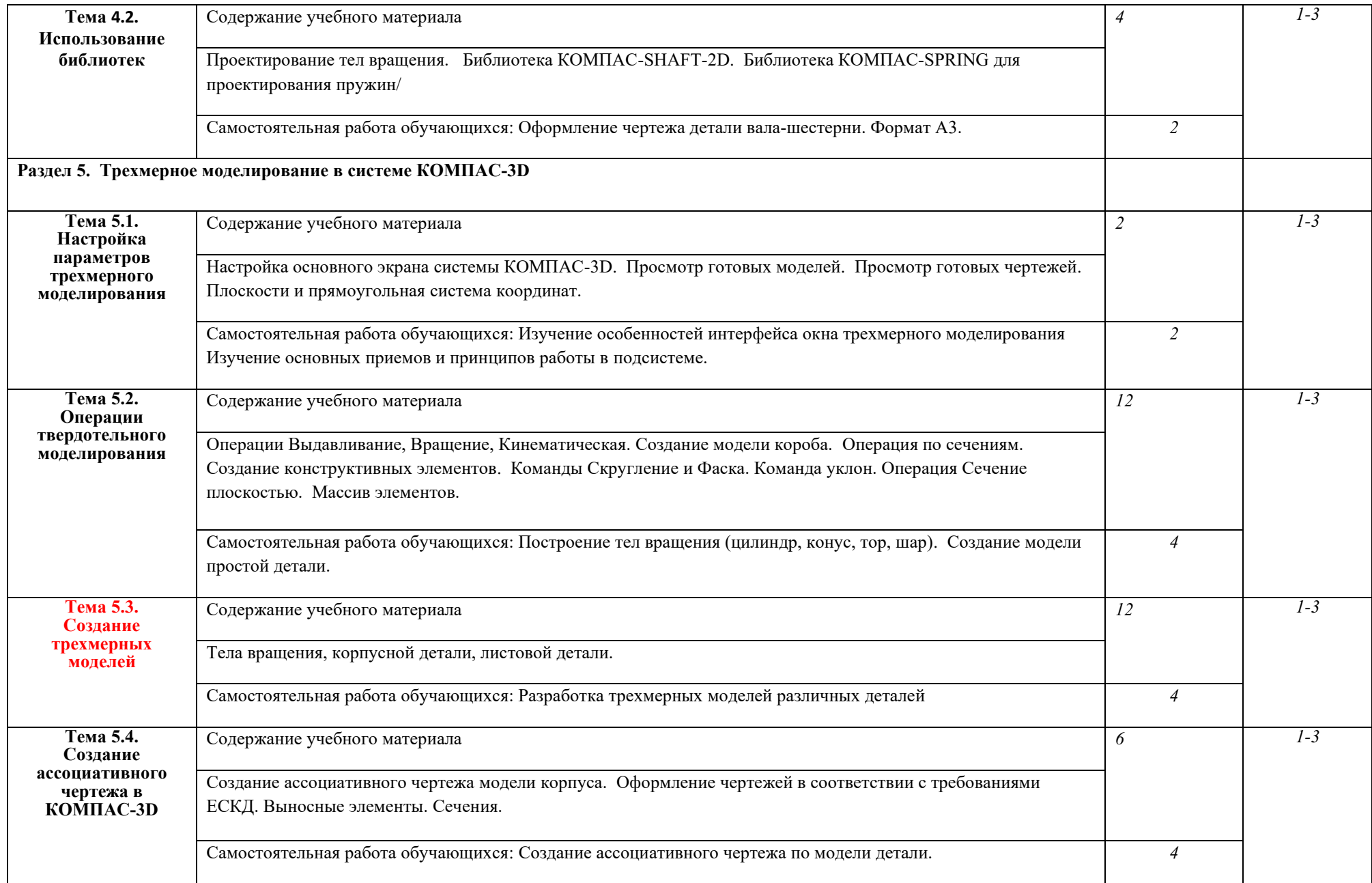

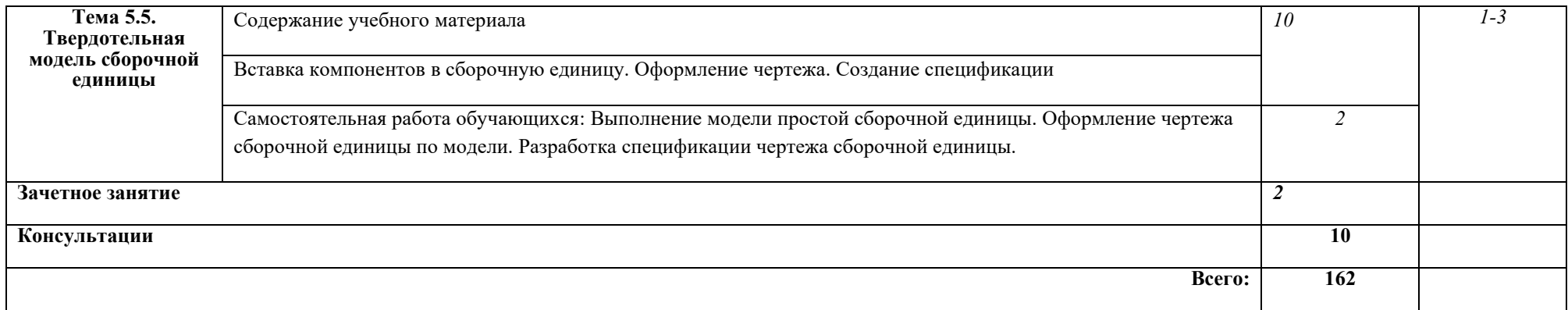

Для характеристики уровня освоения учебного материала используются следующие обозначения:

1. – ознакомительный (узнавание ранее изученных объектов, свойств);

2. – репродуктивный (выполнение деятельности по образцу, инструкции или под руководством)

3. – продуктивный (планирование и самостоятельное выполнение деятельности, решение проблемных задач)

## **3. УСЛОВИЯ РЕАЛИЗАЦИИ УЧЕБНОЙ ДИСЦИПЛИНЫ**

#### **3.1. Требования к минимальному материально-техническому обеспечению**

Реализация учебной дисциплины требует наличия учебного кабинета

Оборудование учебного кабинета:

- − посадочные места студентов;
- − рабочее место преподавателя;
- − рабочая немеловая доска;

Оборудование рабочих мест обучающихся:

- − монитор
- − системный блок
- − клавиатура

Технические средства обучения:

- − мультимедийный проектор;
- − интерактивная доска;
- − принтер;
- − наличие лицензионного программного обеспечения КОМПАС-3D;
- − сервер;

Действующая нормативно-техническая и технологическая документация:

- − правила техники безопасности и производственной санитарии;
- − инструкции по эксплуатации компьютерной техники.

Программное обеспечение:

- − текстовый редактор OpenOffice Writer;
- − различные браузеры для работы в Интернете Google Chrome Microsoft Internet Explorer;
- − комплект программного обеспечения КОМПАС-3D.

## **3.2. Информационное обеспечение обучения**

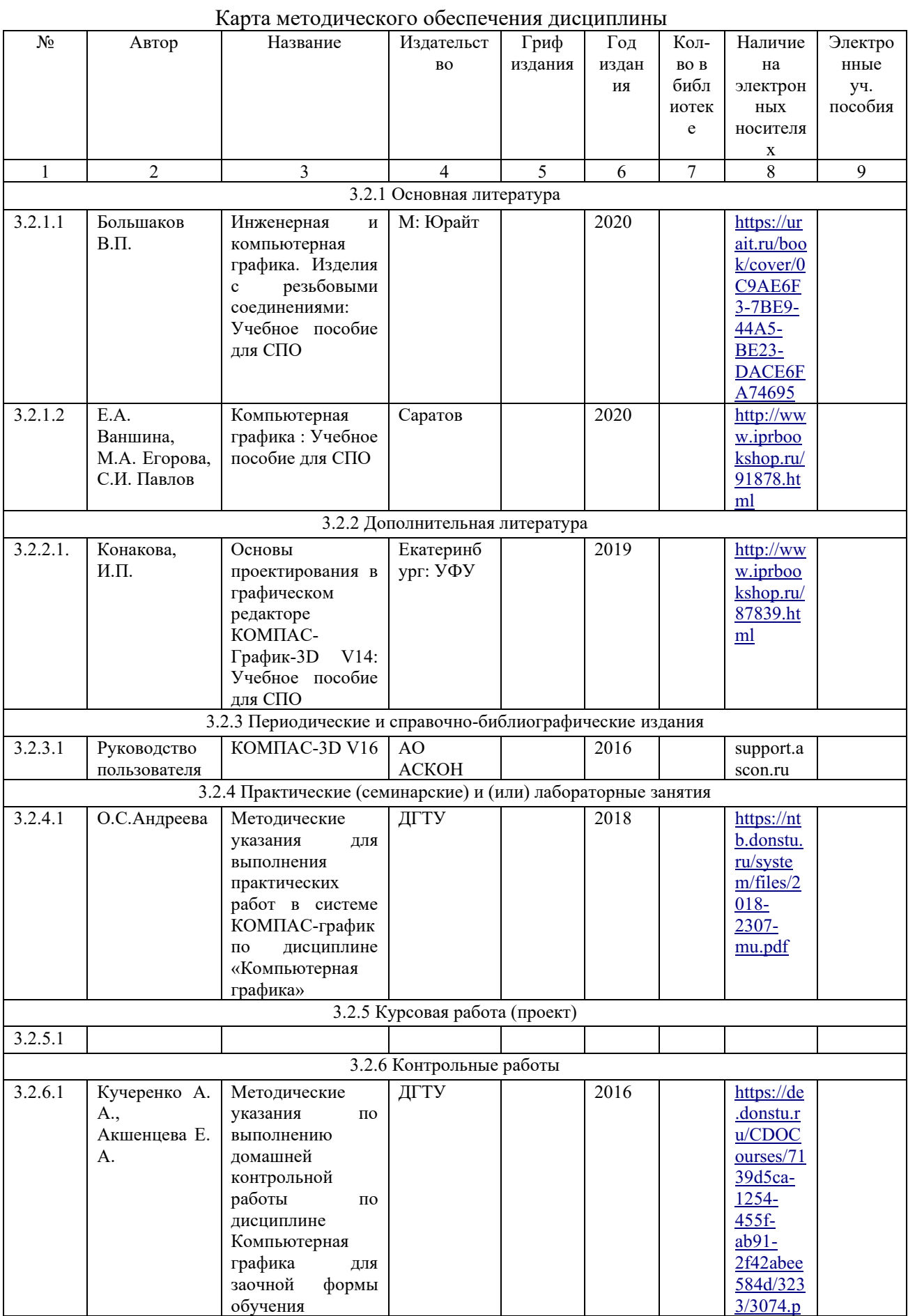

11

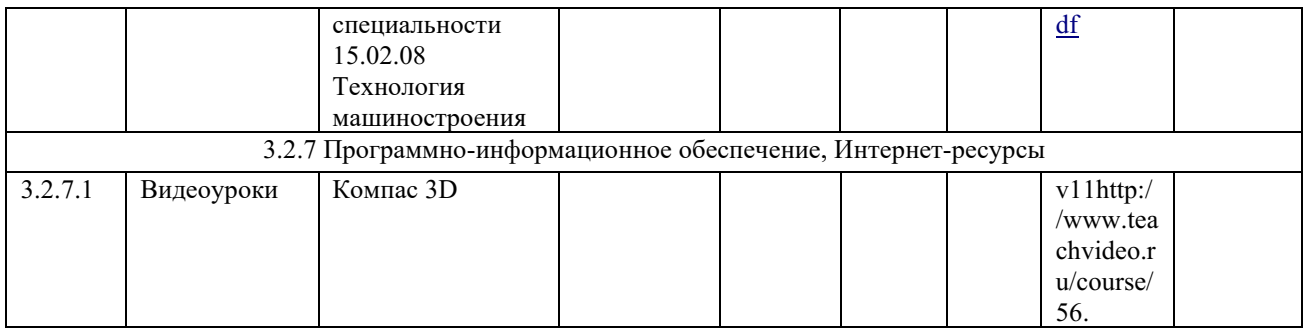

### **4. КОНТРОЛЬ И ОЦЕНКА РЕЗУЛЬТАТОВ ОСВОЕНИЯ УЧЕБНОЙ ДИСЦИПЛИНЫ**

Контроль и оценка результатов освоения учебной дисциплины осуществляется преподавателем в процессе проведения практических занятий и лабораторных работ, тестирования, а также выполнения обучающимися индивидуальных заданий, проектов, исследований.

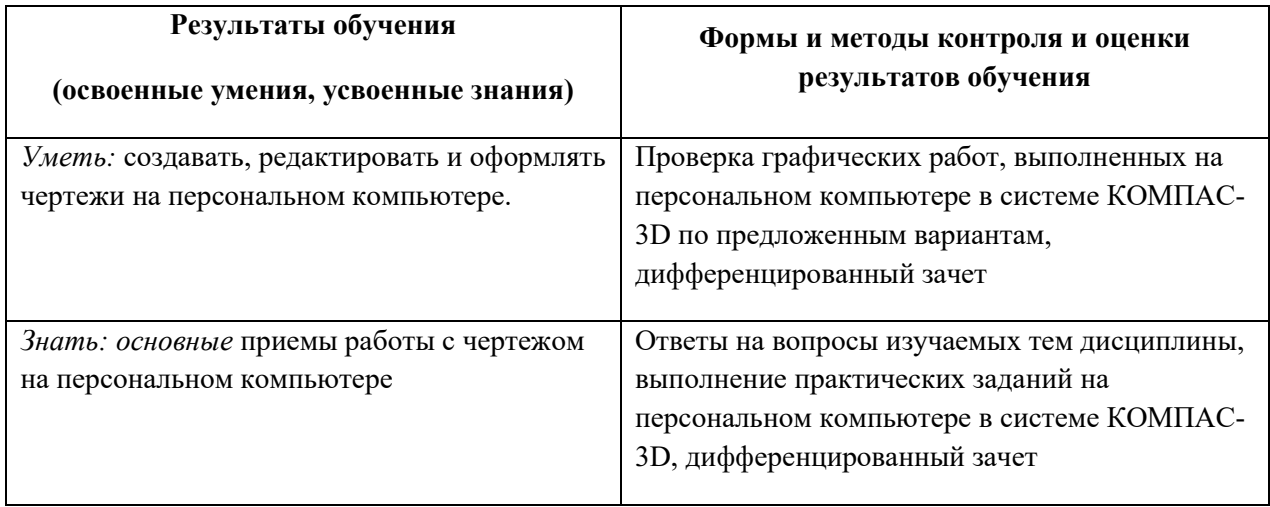

Дополнения к рабочей программе ОП.02 Компьютерная графика для специальности 15.02.08 Технология машиностроения.

В результате изучения дисциплины формируются следующие общие и профессиональные компетенции:

ОК 1. Понимать сущность и социальную значимость своей будущей профессии, проявлять к ней устойчивый интерес.

ОК 2. Организовывать собственную деятельность, выбирать типовые методы и способы выполнения профессиональных задач, оценивать их эффективность и качество.

ОК 3. Принимать решения в стандартных и нестандартных ситуациях и нести за них ответственность.

ОК 4. Осуществлять поиск и использование информации, необходимой для эффективного выполнения профессиональных задач, профессионального и личностного развития.

ОК 5. Использовать информационно-коммуникационные технологии в профессиональной деятельности.

ОК 6. Работать в коллективе и команде, эффективно общаться с коллегами, руководством, потребителями.

ОК 7. Брать на себя ответственность за работу членов команды (подчиненных), за результат выполнения заданий.

ОК 8. Самостоятельно определять задачи профессионального и личностного развития, заниматься самообразованием, осознанно планировать повышение квалификации.

ОК 9. Ориентироваться в условиях частой смены технологий в профессиональной деятельности.

ПК 1.1. Использовать конструкторскую документацию при разработке технологических процессов изготовления деталей.

ПК 1.2. Выбирать метод получения заготовок и схемы их базирования.

ПК 1.3. Составлять маршруты изготовления деталей и проектировать технологические операции.

ПК 1.4. Разрабатывать и внедрять управляющие программы обработки деталей.

13

ПК 1.5. Использовать системы автоматизированного проектирования технологических процессов обработки деталей.

ПК 2.1. Участвовать в планировании и организации работы структурного подразделения.

ПК 2.2. Участвовать в руководстве работой структурного подразделения.

ПК 2.3. Участвовать в анализе процесса и результатов деятельности подразделения.

ПК 3.1. Участвовать в реализации технологического процесса по изготовлению деталей.

ПК 3.2. Проводить контроль соответствия качества деталей требованиям технической документации.